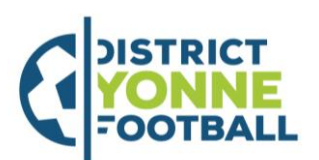

DISTRICT DE L'YONNE DE FOOTBALL 10 avenue du 4ème Régiment d'Infanterie

BP369-89006AUXERRECedex

Tel: 0358430060

## $FAL$

### PROCEDURE - Comment engager ses équipes

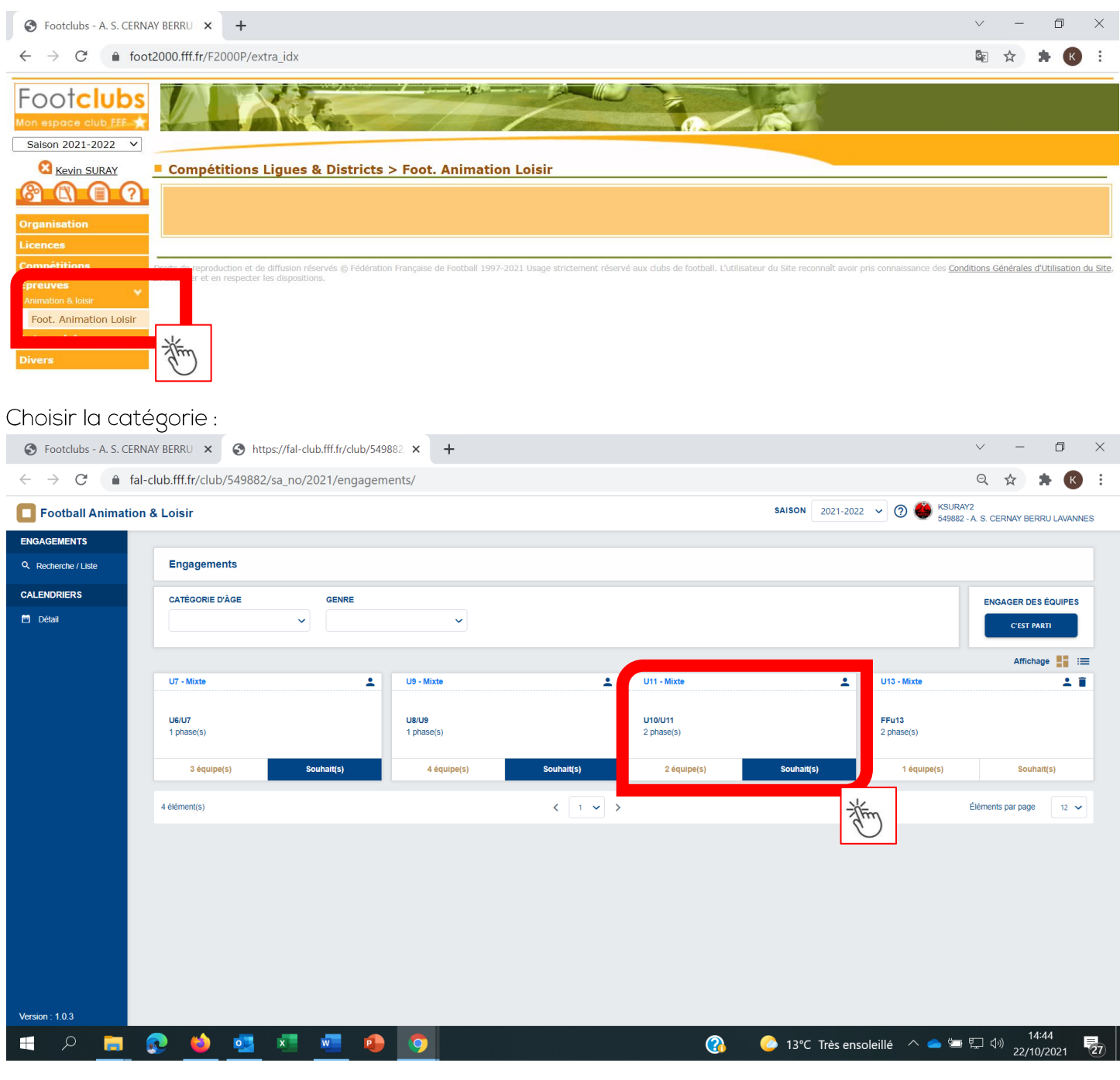

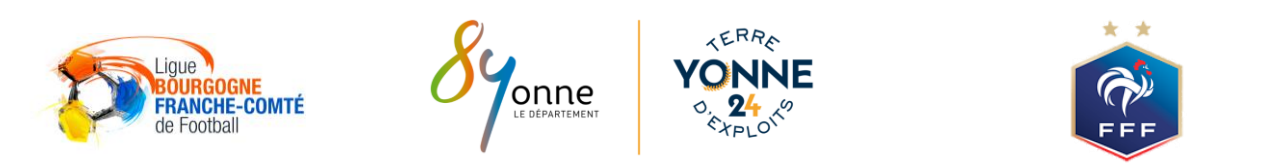

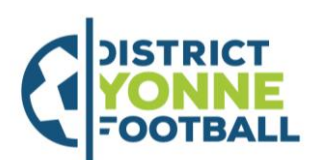

BP 369 - 89006 AUXERRE Cedex

Tel: 0358430060

#### ETAPE 1 - Engager son (ses) équipe(s) et Renseigner le niveau et l'encadrant

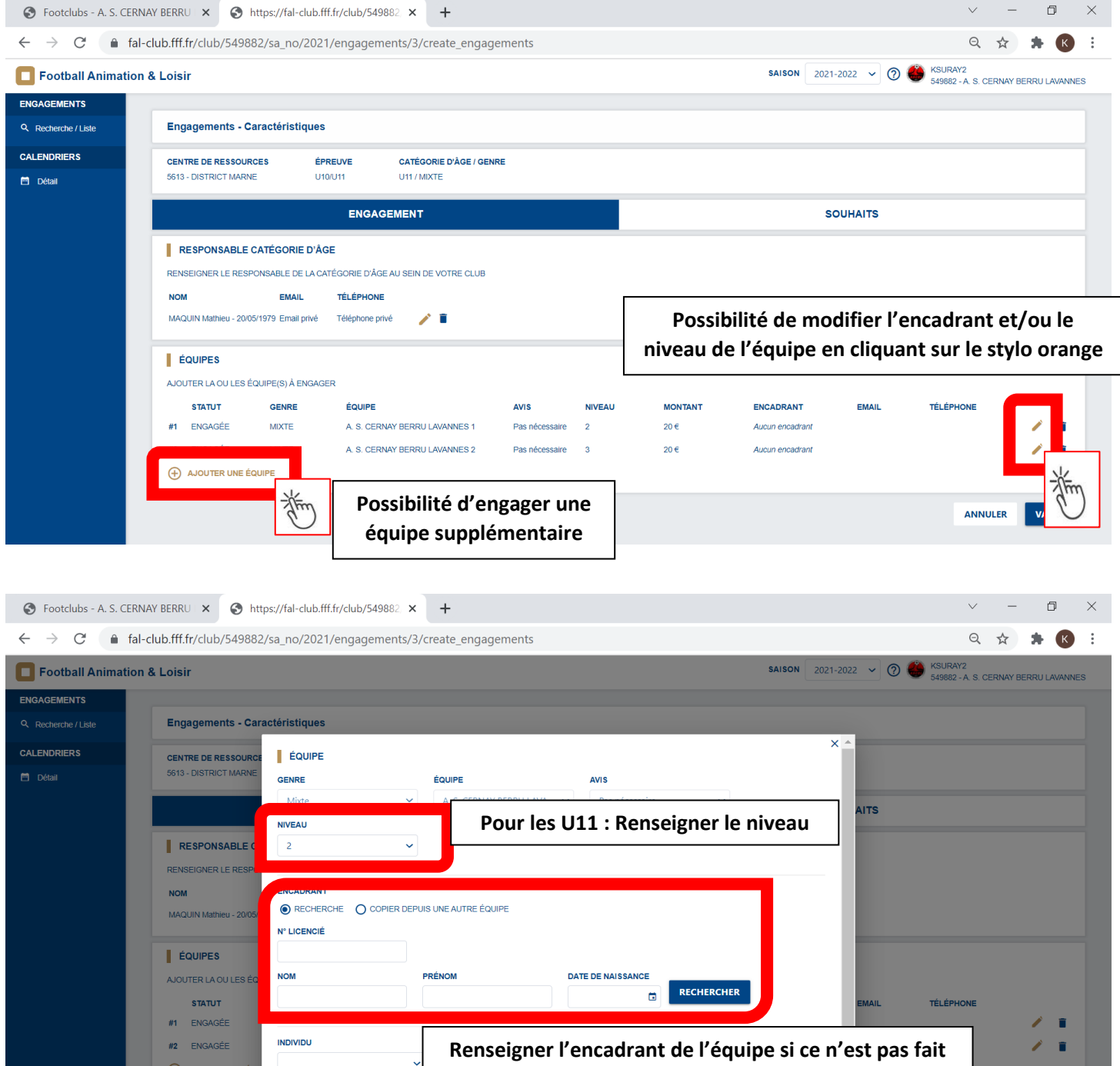

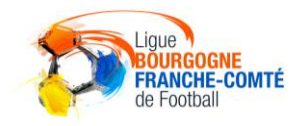

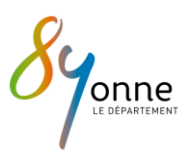

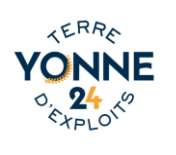

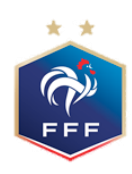

ANNULER VALIDER

 $\ddot{\phantom{0}}$ 

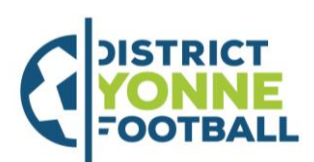

BP 369 - 89006 AUXERRE Cedex

Tel: 0358430060

#### ETAPE 2 - Possibilité d'ajouter un/des souhait(s)

⊙ Footclubs - A. S. CERNAY BERRU × ⊙ https://fal-club.fff.fr/club/549882, × +  $\leftarrow$   $\rightarrow$   $\mathbb{C}$   $\bullet$  fal-club.fff.fr/club/549882/sa\_no/2021/engagements/3/create\_engagements Football Animation & Loisir

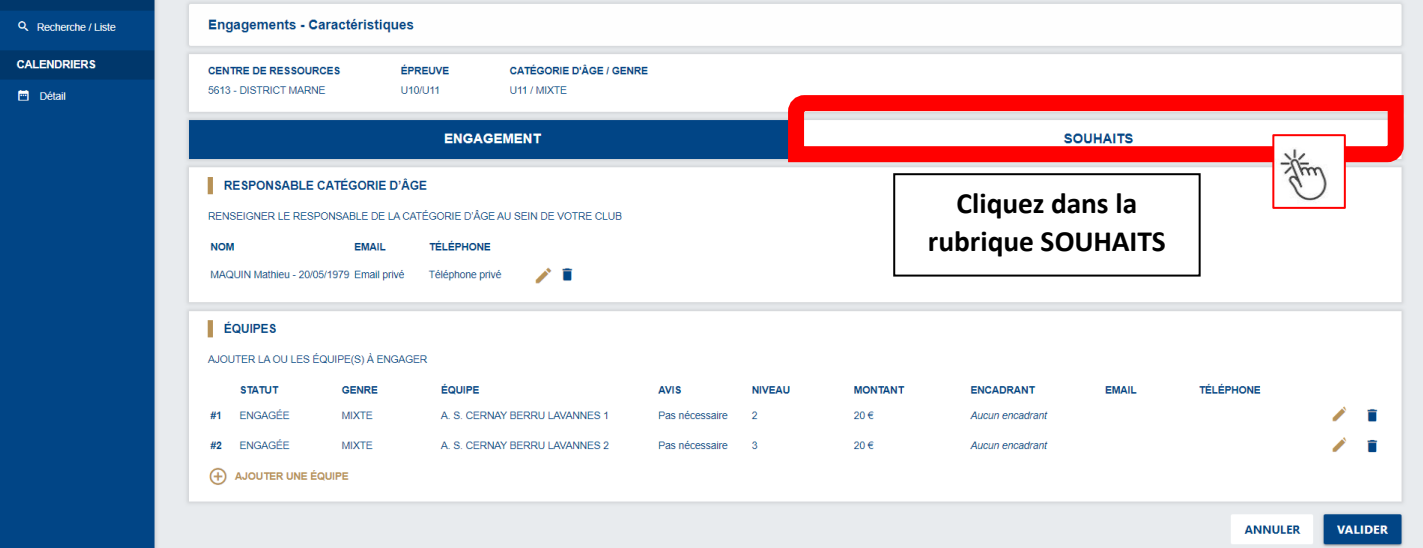

#### ETAPE 3 - Renseigner les dates auxquelles vous pouvez/souhaitez accueillir

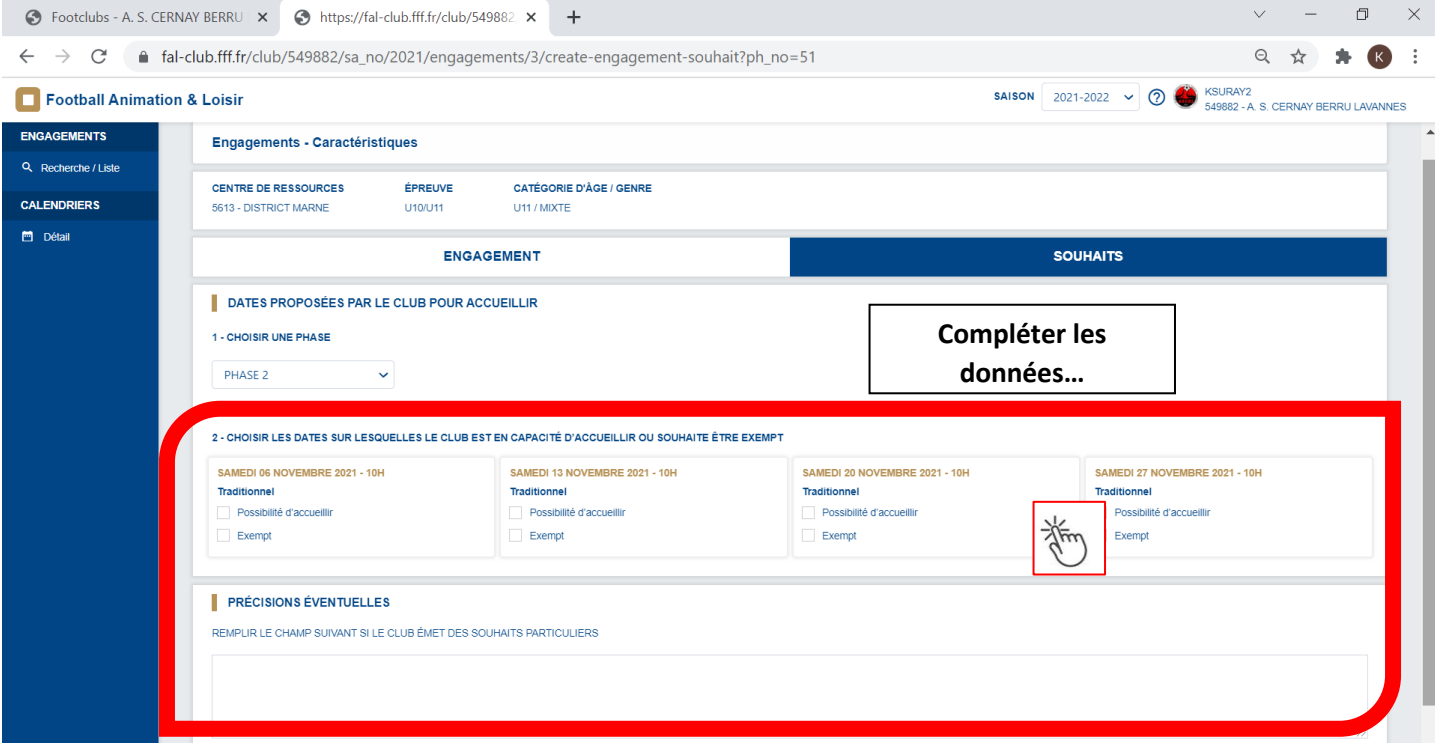

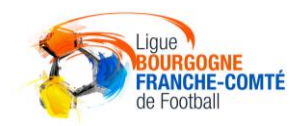

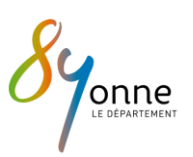

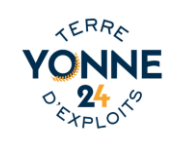

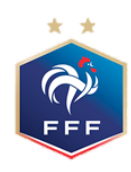

门  $\times$ 

 $\vdots$ 

 $\Theta$ 

**SAISON**  $\begin{array}{|c|c|c|c|}\n\hline\n2021-2022 & \rightarrow & \bigodot & \bigodot & \text{KSURAY2} \\
\hline\n549882-A.S.CERNAY BERRULAVANNES\n\end{array}$ 

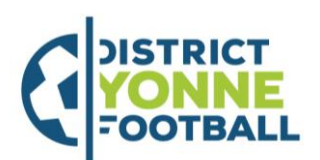

DISTRICT DE L'YONNE DE FOOTBALL 10 avenue du 4ème Régiment d'Infanterie

BP 369 - 89006 AUXERRE Cedex

Tel: 0358430060

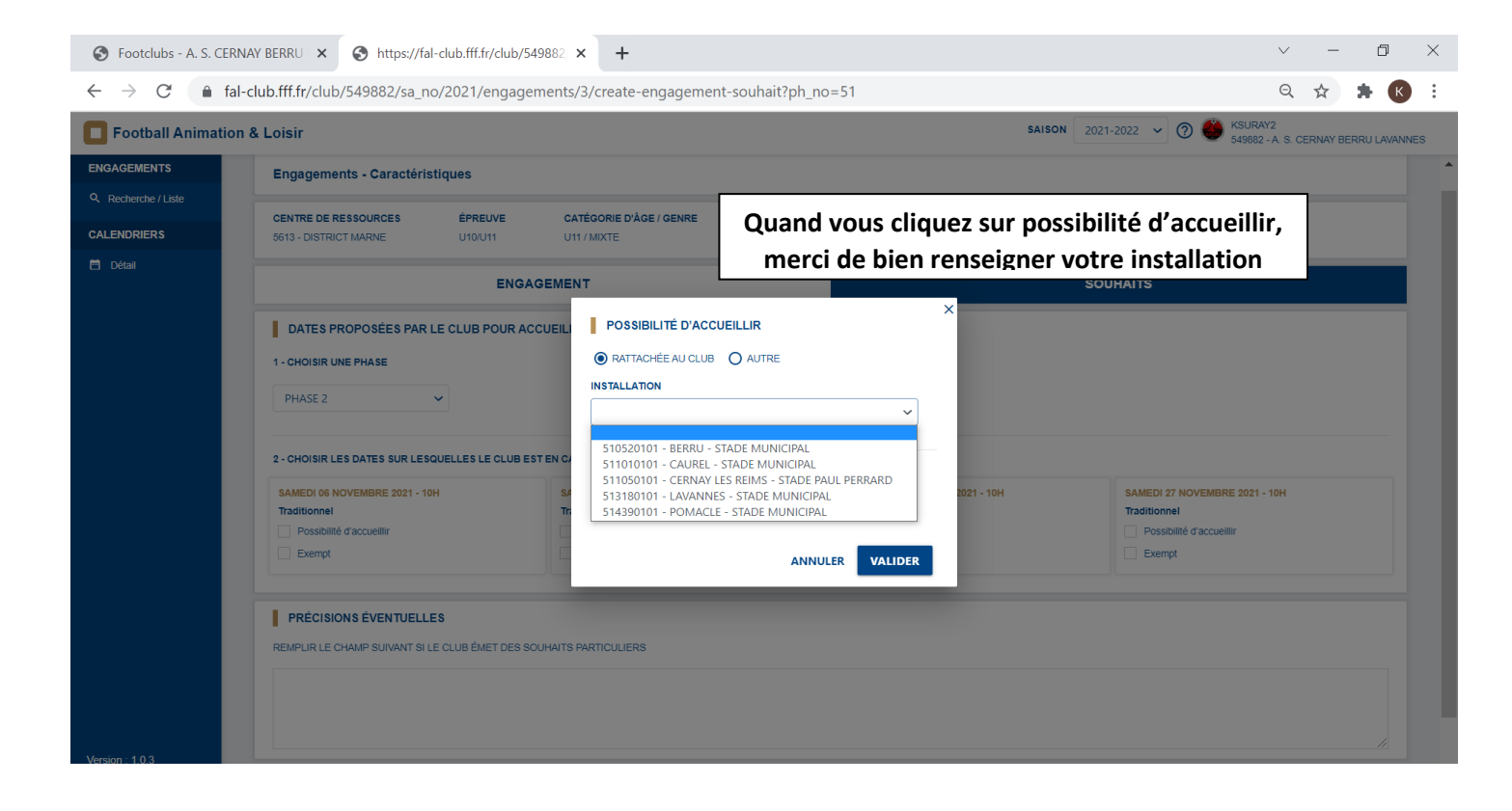

# PENSEZ A VALIDER en bas de page

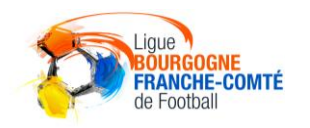

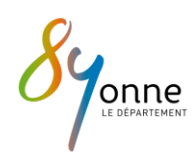

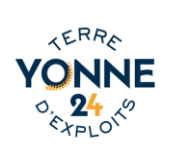

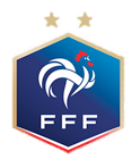